DevOpsSchool

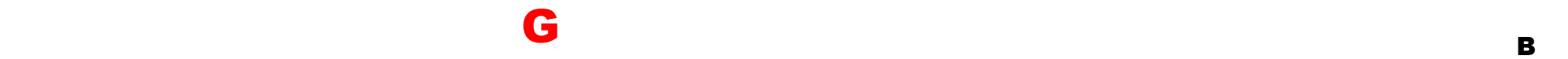

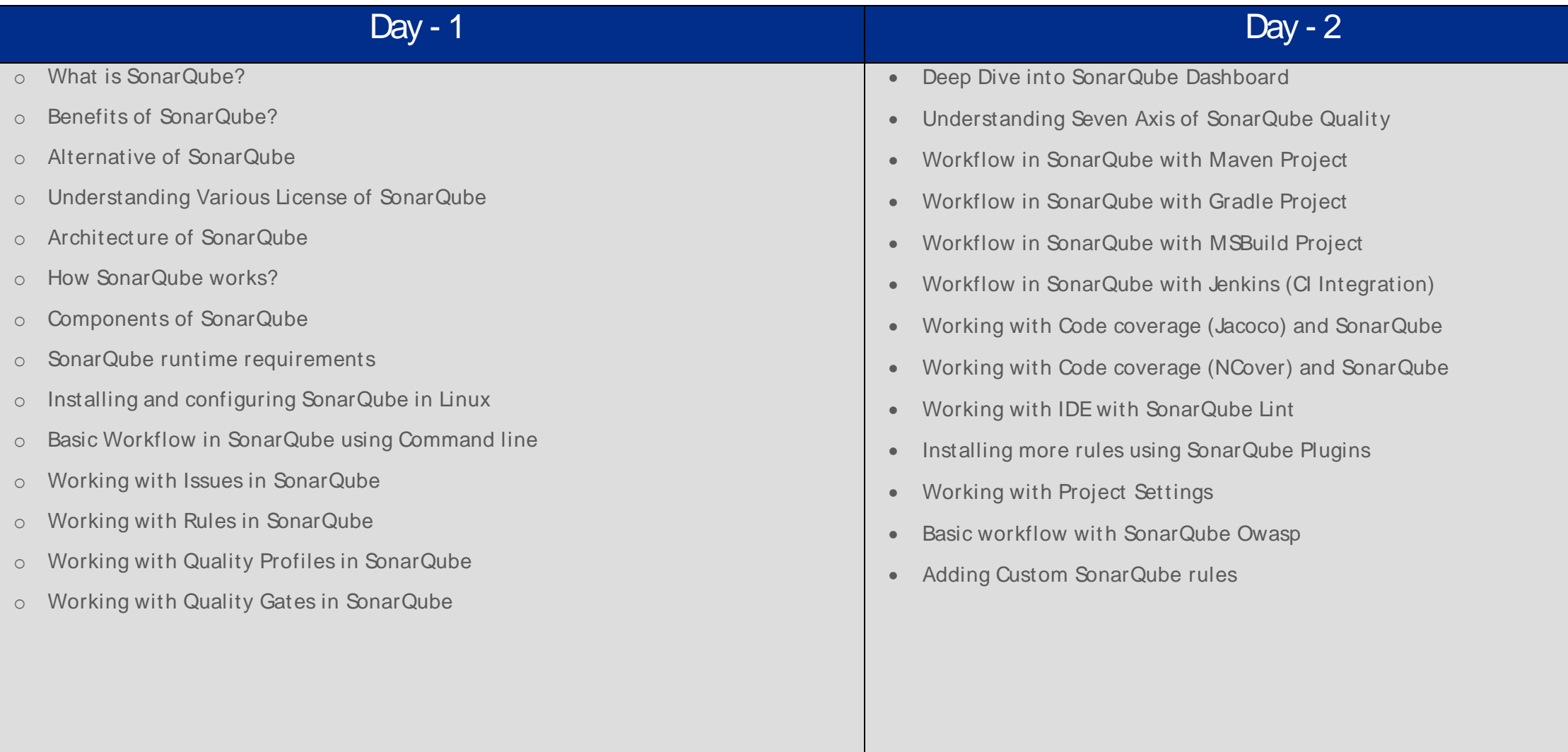